Squid cache v2 7 stable 4

CLICK HERE TO DOWNLOAD

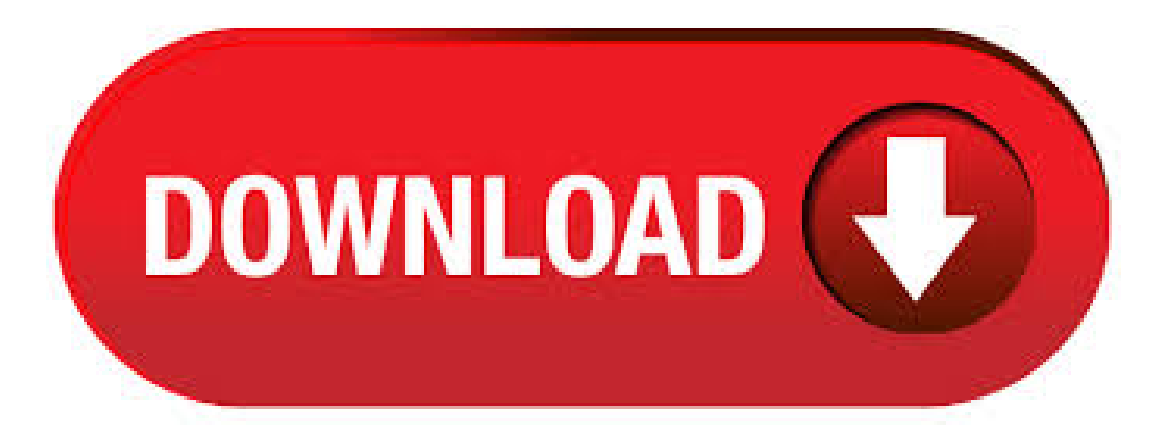

 $/8$  # RFC local private network (LAN) acl localnet src $/10$  # RFC shared address space (CGN) acl localnet src $/16$  # RFC link-local (directly plugged) machines acl localnet src Snapshots made from Stable branches are beta releases for the next Stable release from that branch. If you have any compile related problems with a release, please report using bugzilla or write to our squid-dev@agojuye.vestism.ru mailing list. DO NOT write to squid-users with code-related problems. Step1: Download Squid-Cache v STABLE 4. Step2: Unzip agojuye.vestism.ru to C:\ This will create the c:\squid folder. Step3: Start up a Command Prompt. The following will setup the default configuration. type in each of the following blue lines followed by ENTER: c: cd "squid\etc" copy agojuye.vestism.rut agojuye.vestism.ru #/usr/local/squid/ 6. post-Installation After compiling and installing squid, you should create the cache dir, give it the rights permissions for the squid user/group and then run.  $05/01/$  · Automated Installation Script for Squid Stable 9 with Video Caching support. Chocolatey is software management automation for Windows that wraps installers, executables, zips, and scripts into compiled packages. Chocolatey integrates w/SCCM, Puppet, Chef, etc. Chocolatey is trusted by businesses to manage software deployments. ganti http port transparent >> sesuai dengan IP Linux kearah client. Squid is a caching and forwarding HTTP web agojuye.vestism.ru has a wide variety of uses, including speeding up a web server by caching repeated requests, caching web, DNS and other computer network lookups for a group of people sharing network resources, and aiding security by filtering traffic. Although primarily used for HTTP and FTP, Squid includes limited support for several other protocols. Finally, to re-create the cache directories, enter: The author is the creator of nixCraft and a seasoned sysadmin, DevOps engineer, and a trainer for the Linux operating system/Unix shell scripting. I was using squid STABLE 5, 7, and 12 at the time on SLES 10 and 01/03/ · Squid is vector based - keeping your notes beautiful at any zoom level and on any device. You can erase entire letters and words quickly with the stroke eraser tool, or just parts of words with. Errors building STABLE1 - delay pools. Greetings all! Downloaded the new STABLE1 and attempted to build it on a couple servers and it does not build, failing at the same place on each. Administrators Guide (Stable) Administrators Guide (Old Stable) Version History; How to enable caching on Squid for Windows? Important. It is assumed the disk cache will be created in d:\squidcachedir folder. Make sure that the directory d. Download Squid -Squid, Squid is a full-featured Web proxy cache designed to run on Unix systems free, open-source software the result of many. Squid-cache Squid version stable8: Security vulnerabilities, exploits, vulnerability statistics, CVSS scores and references (e.g.: CVE or or ) Log In Register. Setelah proses compile selesai kita bisa melakukan konfigurasi squid yang berada di /etc/squid/agojuye.vestism.ru Sebelum mengedit pastikan anda melakukan hal. Squid Text Editor [version: 1] is a text editor made for speed and functionality. It relies on shortcuts to do most of the work. To install, extract 'agojuye.vestism.ru' - then: cd Squid chmod +x . Squid can pass arbitrary TCP traffic, such as SSL, using the CONNECT directive, but it cannot cache the content in any way. So the answer to your original question is simply no. You cannot cache web content for SSL connections as those as encrypted end-to-end. Security-Database help your corporation foresee and avoid any security risks that may impact your IT infrastructure and business applications. SQUID web proxy cache - Stable 7 / Squid PRE4. Beitrag von RIP», squid - web proxy cache SQUID HOMEPAGE DOWNLOAD \* WCCP (Squid v and above) \* extensive access controls \* HTTP server acceleration \* SNMP \* caching of DNS looku. This is the last Squid-2 "stable" release. No new features are planned at this time for inclusion into Squid During 20AdrianChadd continued to develop the Squid-2 branch post- Squid to meet performance, scalability and functionality demands in highperformance environments. Additional patches and features continued to be provided by interested users as well. Squid Web Cache, a flexible HTTP, HTTPS, FTP (and other) proxy - Squid. Sebelummenginstallada baiknya melakukan persiapan dulu Persiapan: 1. PC yangmemenuhi spek 32 bit tentunya 2. Backup agojuye.vestism.ru (kalau ada) 3. Minuman penambah smangatPastikan compilernya udah terinstal semua sudo apt-get install gcc sudo apt-get install build-essential Jalankan perintah berikut di terminal untuk melihat informasi CPU lo cat /proc/cpuinfo untuk pengguna AMD 64 bit. 10/07/ · Iso Windows & (August) - Duration: Syuaib Abdullah 1, viewsAuthor: Syuaib Abdullah. Note. Squid package is built using Cygwin. Due to that it has some limitations (i.e. Cygwin does not support external authenticators, etc.). If you need more complex scenarios on Windows (content filtering, user authentication, integration with Active Directory, etc.), we would recommend to use fully configured virtual appliance for VMware vSphere/ESXi or Microsoft Hyper-V. 10/06/ · Squid Cache Ver Stable 8 For Windows Squid is a high performance proxy server for web clients, supporting FTP, gopher, and HTTP data objects developed for Unix/Linux environments and now also availablefor Windows. DP minimal 30 %dari harga mobil baru atau bekas. Syarat untuk karyawan/pns:FotokopiKTP pemohon, Kartu Keluarga, Rincian Gaji, Rekening Listrik, Surat/Akta nikah, Telepon, PDAM, PBB, Rekening Tabungan & NPWP Syarat untuk wiraswata:Plus SIUP/TDP, Laporan keuangan terakhir Contact Person: Eka () Pin BB: EA2. Websense Web Security and Websense Web Filter are compatible with STABLE releases of Squid Web Proxy Cache v and The Websense Squid plug-in for the Squid Web Proxy Cache is supported only on bit Red Hat Enterprise Linux 4 or 5. Client computers To be filtered by the Websense software, a client computer must access the. Supported Squid versions Websense Web Security and Websense Web Filter are compatible with STABLE releases of Squid Web Proxy Cache v and The Websense Squid plug-in for the Squid Web Proxy Cache is supported only on bit Red Hat Enterprise Linux, and I have set a proxy server on my network. I only want to filter the web traffic. So, I have Squid as a proxy and Olproxy as the filter: How to prevent squid from caching and just filter? Ask Question Asked 8 years, 4 months ago. You can set cache deny all in your agojuye.vestism.ru to . Squid is derived from the ``cached'' software from the ARPA-funded Harvest research project. Please use our mailing lists for questions, feedback and bug fixes squidusers@agojuye.vestism.ru # general questions, pubilc forum squid-bugs@agojuye.vestism.ru # bugs and fixes squid@agojuye.vestism.ru # other feedback. An issue was discovered in Squid through and 4.x through When Squid is configured to use Digest authentication, it parses the header Proxy-Authorization. It searches for certain tokens such as domain, uri, and qop. Squid checks if this token's value starts with a quote and ends with one. Squid Configuration Manual Squid is NOT a stable version. 2. says newly added directives to squid Stable x Table of Contents 1. cache\_effective\_group 4. visible\_hostname 5. unique\_hostname 6. hostname\_aliases Options for cache registration services 1. there is 2 versions for stables9, out March 17, version is stable and the latest version of the source-code on 14 August but we choose version 17 March wrote. Synopsis. The cache peer access rules determine which requests Squid will forward to a particular neighbor. If a particular request is denied by a cache\_peer\_access list, Squid doesn't forward the request to that neighbor. See Section LOAD BALANCING pada MIKROTIK VERSI di RB ; Tips dan Cara Memperbaiki Windows XP Tanpa Instalasi Ulang. sharing install squid STABLE9 dengan TPROXY di ubuntu ; DNS Unbound + Ubuntu; agojuye.vestism.ru v.2; agojuye.vestism.ru; cache speedtest; Load Balancing 2 Speedy Mikrotik RouterOS agojuye.vestism.ru dan agojuye.vestism.ru; Kategori. Komputer Repair (1. Get source (get the latest stable version): cd /tmp wget agojuye.vestism.ru Install compiler yum install gcc Compile. According to its banner, the version of Squid running on the remote host is prior to It is, therefore, potentially affected by an authentication bypass vulnerability due to a flaw in file agojuye.vestism.ru, which is triggered whenever cache peer CONNECT responses are blindly forwarded in a hierarchy oftwo or more proxies, resulting in unrestricted access to a back-end proxy through its gateway. > Ofcourse, with this kind of load without separate disks Squid dies after some minutes:) I'm using separates drives with noatime file system and I never found a way to (completely) remove warning message from aufs I'm making a test just now Diskd, r/s, squid CPU usage = 40 %, load average 1, no

warning in cache/kernel/syslog logs Aufs, r/s, squid CPU usage = 45 %, load average 3. With Squid, Squid and later you can also remove all 'cache\_dir' options from your agojuye.vestism.ru to avoid having a cache directory. With Squid, , , and you need to use the "null" storage module: cache\_dir null/tmp Note: a null cache\_dir does not disable caching, but it does save you from creating a cache structure if you have. Squid for Windows Download MSI Virtual Appliance. Web Filter ESX / Hyper-V Download Zip Web Safety for Squid. If you need a complete web filtering proxy solution for your.